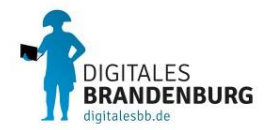

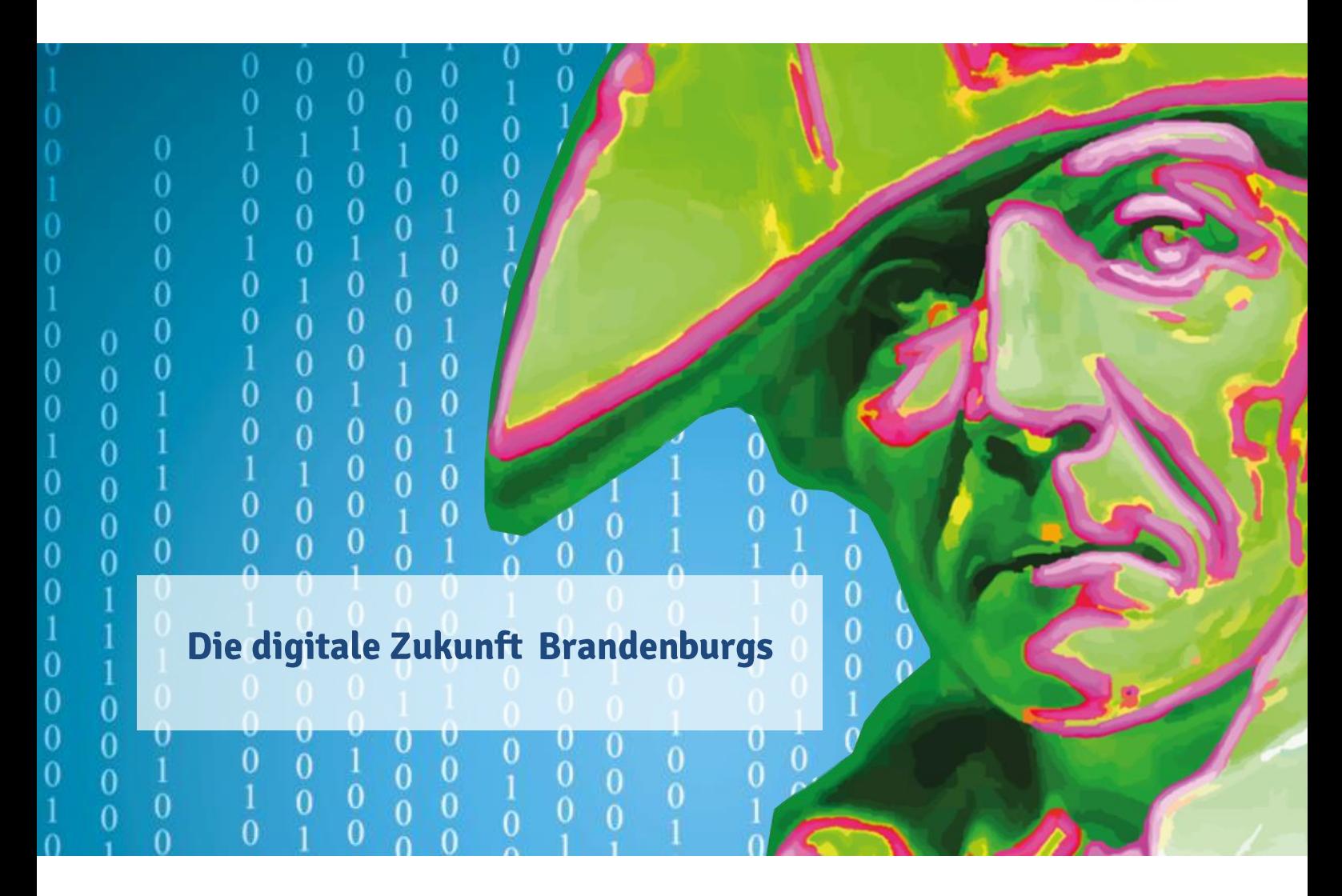

# **THESEN DES BRANDENBURGER DIGITALBEIRATES**

**7. November 2018** 

# Übergabe der Thesen des Brandenburger Digitalbeirats an Ministerpräsident Dr. Dietmar Woidke am 7. November 2018

Im April 2018 wurde per Kabinettsbeschluss ein neunköpfiger Digitalbeirat berufen, in dem Expertinnen und Experten vertreten sind, um den Ministerpräsidenten des Landes Brandenburg zu beraten. Der Digitalbeirat hatte die Aufgabe, über das Jahr 2018 eine abstrakte "Vision" für ein digitales Brandenburg der Zukunft zu entwickeln, die der Digitalisierungsstrategie als Wegweiser vorangestellt wird. Die hieraus entstandenen zehn Zukunftsthesen beschreiben den "Blick in die Glaskugel" und zeichnen ein Brandenburg, in dem die Digitalisierung bereits zu größtmöglichem Nutzen für die Menschen im Land eingesetzt wird.

Dem Digitalbeirat gehören gleichberechtigt an:

- 1. Prof. Dr. Ulrich Berger, Lehrstuhl für Automatisierungstechnik und Leiter des Innovationszentrums Moderne Industrie (IMI), BTU Cottbus-Senftenberg
- 2. Caroline Gorski, Rolls Royce Deutschland Ltd & Co KG
- 3. Prof. Dr. Ines Härtel, Lehrstuhl Öffentliches Recht, Europa-Universität Viadrina Frankfurt (Oder), zugl. Richterin im Nebenamt am Oberverwaltungsgericht Berlin-Brandenburg
- 4. Jürgen Heese, Vorstandsvorsitzender in der Telemed-Initiative Brandenburg e.V. und Initiative Gesundheitswirtschaft Brandenburg e.V.
- 5. Laura-Kristine Krause. D64 Zentrum für digitalen Fortschritt
- 6. Prof. Dr. Christoph Meinel, Institutsdirektor und CEO der Hasso-Plattner-Institut gGmbH
- 7. Sven Slazenger, Geschäftsführer der Interlake System GmbH, Potsdam
- 8. Susanne Stumpenhusen, Landesbezirksleiterin Berlin-Brandenburg der Gewerkschaft ver.di
- 9. Prof. Dr.-Ing. Cornelia Weltzien, Lehrstuhl "Agromechatronik -Sensorbasierte Prozessführung in der Landwirtschaft", Leibniz-Institut für Agrartechnik und Bioökonomie e.V. (ATB) Potsdam

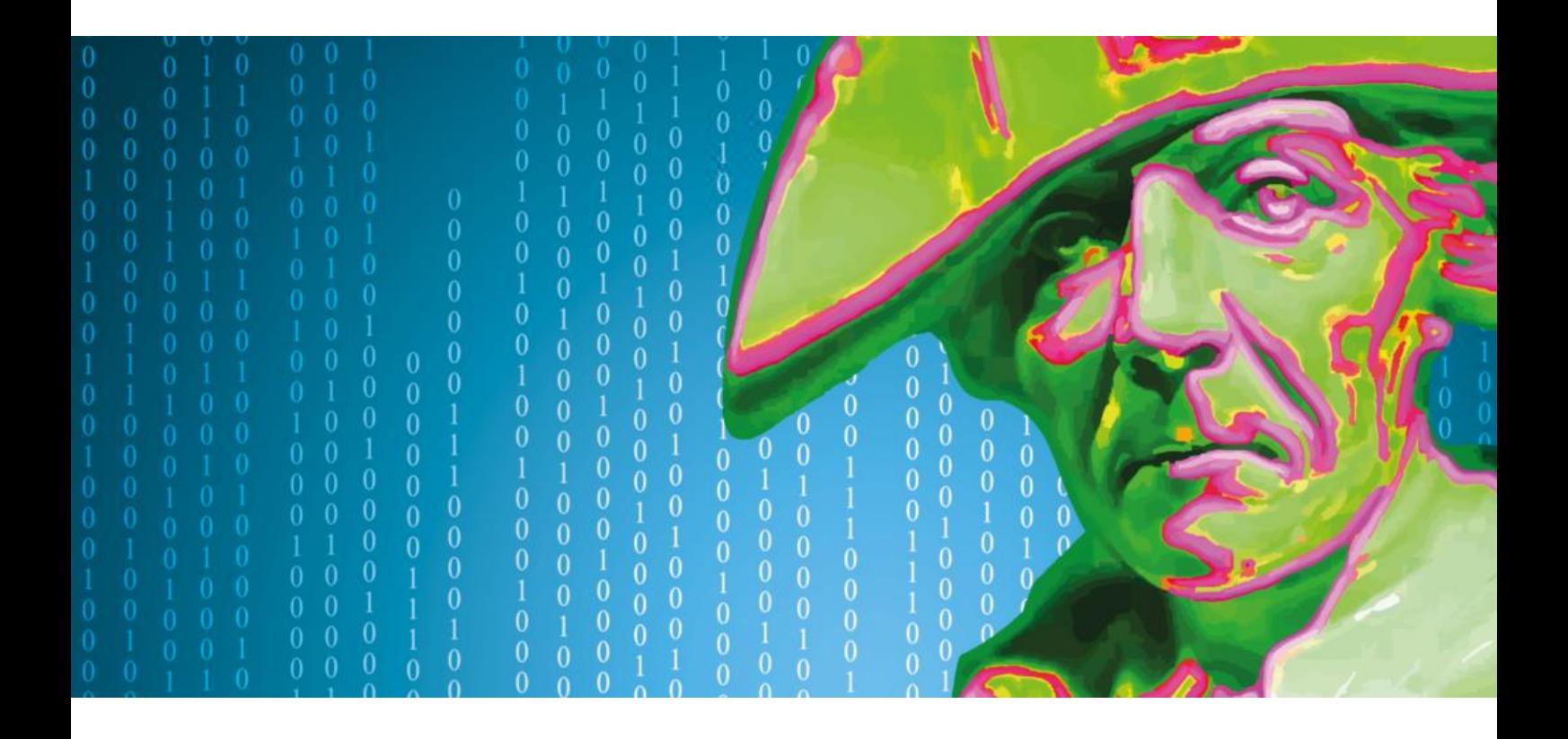

## THESEN FÜR DIE DIGITALE ZUKUNFT BRANDENBURGS

Der Digitalbeirat des Landes Brandenburg stellt fest, dass die Digitalisierung in Brandenburg auf vielen Gebieten bereits weiter vorangeschritten ist, als es manchen Bürgerinnen und Bürgern bewusst sein mag. Auf anderen Feldern besteht Nachholbedarf, der aber zugleich neue Gestaltungsmöglichkeiten mit erheblichen Innovations- und Wachstumschancen für unser Land bedeutet. Der Digitalbeirat möchte die Bürgerinnen und Bürger Brandenburgs motivieren, die Digitalisierung als Entwicklungschance für ihr Land zu verstehen.

Den Weg zum digitalen Brandenburg können die Menschen, die Politik und die Wirtschaft aktiv mitgestalten. Dazu ermutigen wir als Mitglieder des Digitalbeirats alle Akteure ausdrücklich. Wir raten dem Land Brandenburg, sich als Experimentierraum für den digitalen Fortschritt im ländlichen Raum zu sehen und auf diesem spannenden Gebiet Erkenntnisse für die gesamte Republik zu gewinnen. Die Digitalisierung birgt enorme Chancen für das Land, das betrifft vor allem die Bereiche Bildung, Land- und Forstwirtschaft sowie digitale Gesundheit. Der Digitalbeirat empfiehlt, auf den schon jetzt vorhandenen exzellenten Vorarbeiten aufzusetzen, Stärken auszubauen und hier weitere Pionierarbeit zu leisten.

Unstreitig ist, dass die Grundlage aller Digitalisierung eine Versorgung mit digitalen Infrastrukturen ist. Diese muss Festnetz und Mobilfunk umfassen, flächendeckend, hochleistungsfähig und bezahlbar sein sowie permanent aktualisiert werden. Die

Versorgung mit digitalen Infrastrukturen besitzt daher aus Sicht des Digitalbeirats für Staat und Unternehmen höchste Priorität. Diese sind kein Ziel von Digitalisierung, sondern deren Voraussetzung. Gleiches gilt für weitere fundamentale Voraussetzungen: die Wahrung und Durchsetzung der bereits bestehenden Rechtsordnung in allen digitalen Themenfeldern, ein höchstmögliches Niveau der Daten- und IT-Sicherheit sowie die frühzeitige Auseinandersetzung mit den ethischen Implikationen des digitalen Fortschritts.

Der Digitalbeirat wagt mit den nachfolgenden zehn Thesen den Blick in die digitale Zukunft. Die Thesen beschreiben, wie das Land Brandenburg in einigen Jahren unter den Vorzeichen einer positiven Digitalisierung aussehen kann.

### **DIE THESEN IM ÜBERBLICK:**

- Digitalisierung wird das menschliche Miteinander 1. fördern.
- Das ländliche Brandenburg wird zum noch attrak- $2.$ tiveren Lebens- und Arbeitsort, geografische Entfernungen verlieren an Bedeutung.
- Bildungsangebote werden umfassend verfügbar 3. und frei zugänglich sein.
- Ökonomie, Ökologie und soziale Rückwirkungen 4. werden sektorenübergreifend gedacht.
- Brandenburgerinnen und Brandenburger werden im 5. Alltags- und Berufsleben von Routinetätigkeiten befreit sein und ein besseres Leben führen.
- Die Demokratie in Brandenburg wird lebendiger, 6. transparenter und partizipativer.
- Brandenburg wird seine Stärken stärken und  $\mathbf{Z}$ Räume für Innovationen schaffen.
- Digitalisierung wird den sozialen Fortschritt 8. fördern.
- Kommunen werden als Ansprechpartner vor Ort 9. an Bedeutung gewinnen.
- 10. Daten werden nachhaltig genutzt.

#### 1. Digitalisierung wird das menschliche Miteinander fördern.

Die Digitalisierung ist kein Selbstzweck, vielmehr müssen im Zentrum aller Digitalisierungsprozesse die Bedürfnisse von Menschen stehen. Digitalisierung birgt das Potenzial, das Leben aller Brandenburgerinnen und Brandenburger zu vereinfachen – flächendeckend und generationenübergreifend. Digitalisierung wird als sektorenübergreifende gesellschaftliche Querschnittsaufgabe mit sozialen, ethischen, ökologischen und ökonomischen Auswirkungen verstanden.

#### 2. Das ländliche Brandenburg wird zum noch attraktiveren Lebens- und Arbeitsort, geografische Entfernungen verlieren an Bedeutung.

Die Digitalisierung bringt Stadt und Land einander näher. Sie schafft bessere Bedinqungen für besseres gegenseitiges Verständnis und wachsendes Interesse an regional erzeugten Nahrungs- und Lebensmitteln, lokalen Freizeit- und Kulturangeboten. Die Digitalisierung im Gesundheitssektor ist so weit fortgeschritten, dass technische Innovationen die Patientenversorgung regelmäßig unterstützen. Telemedizin und elektronische Patientenakten sind alltäglich, wobei ein Höchstmaß an Daten- und Patientensouveränität gewahrt ist. Die Erwerbsarbeit kann stärker denn je auf individuelle Bedürfnisse abgestimmt werden (Home Office, Vereinbarkeit von Beruf und Familie, flexible Teilzeit, Barrierefreiheit etc.). Dank digitalisierter Umwelt können Behördenkontakte, Einkäufe, Bildungsangebote und medizinische Konsultationen größtenteils von zu Hause aus wahrgenommen werden.

Wo doch noch Strecken überwunden werden müssen, machen es intelligente und vernetzte Mobilitätskonzepte möglich, Mittel- und Oberzentren vom ländlichen Raum aus schnell zu erreichen.

#### 3. Bildungsangebote werden umfassend verfügbar und frei zugänglich sein.

Neue Formen des digitalen Lernens, Forschens und des Wissenstransfers setzen sich durch. Kompetenzen aller Art werden individueller eingesetzt und gestärkt. Defizite werden mit den Mitteln der neuen Technik leichter kompensiert. Wissen vermehrt sich viel schneller als heute und ist allen zugänglich. Lebenslanges Lernen und Weiterbildung in allen Berufsfeldern ist unkompliziert, alltäglich und selbstverständlich. Durch geeignete Kombination von kognitiver und sozialer Intelligenz (Mensch-Maschine-Mensch Lernzyklen) ist es normal, sich Kompetenzen und Wissen gemeinsam mit oder mit Hilfe von Maschinen anzueignen.

#### 4. Ökonomie, Ökologie und soziale Rückwirkungen werden sektorenübergreifend gedacht.

Die "digitale Aufklärung" hat zu einer neuen Form des sektorenübergreifenden vernetzten Denkens geführt. Negativeffekte lassen sich mit den Mitteln der Digitalisierung bestimmen und in Entscheidungsprozesse einbeziehen. Digitalisierung wird genutzt, um Probleme wie Klimawandel und Flächenverlust ressourcensparend und umweltschonend entgegenzutreten. Smarte Landwirtschaft ermöglicht es, mit nachhaltigem und regionalem Anbau die Biodiversivität zu fördern sowie individuelle Ernährungsformen bei kurzen Logistikketten zu unterstützen.

#### 5. Die Brandenburgerinnen und Brandenburger werden im Alltags- und Berufsleben von Routinetätigkeiten befreit sein und ein besseres Leben führen.

In der digitalen Zukunft haben sich viele Berufsfelder verändert, neue Arbeits- und Geschäftsfelder sind entstanden. Dank neuer individueller Fortbildungsmöglichkeiten für alle Alters- und Gesellschaftsgruppen und aufgrund echter Vereinfachungen im Alltag haben sich die Brandenburgerinnen und Brandenburger an die digitalen Lebenswelten gewöhnt. Weil gleichförmige Arbeitsschritte Maschinen überlassen bleiben, können sich die Menschen stärker auf soziale oder geistige Tätigkeiten konzentrieren. Digitale Dienste stärken die Verfügbarkeit sozialer Angebote.

Automatisierung hilft, den Fachkräftemangel auszugleichen. Gleichzeitig treibt sie die Entwicklung neuer Berufsfelder voran. Die Möglichkeiten der beruflichen Ausund Weiterbildung werden konsequent genutzt, weshalb Arbeitnehmerinnen und Arbeitnehmer aus sich im Wandel befindenden Berufsfeldern am Arbeitsmarkt anschlussfähig bleiben und gering qualifizierte Menschen zunehmend neuen Anschluss finden.

#### 6. Die Demokratie in Brandenburg wird lebendiger, transparenter und partizipativer.

Dank digitaler Instrumente engagieren sich mehr Menschen ehrenamtlich oder politisch und nehmen so unabhängig von ihrer Mobilität aktiv an der Gestaltung ihrer Lebenswelt teil. Brandenburgs Kommunen und öffentliche Einrichtungen sind dank E-Government auch ohne Behördenbesuche erreichbar. Gremienkommunikation wird über räumliche Distanzen hinweg mittels Video und Software zur Datenauswertung erleichtert. E-Partizipation stärkt zusätzlich zu den etablierten demokratischen Prozessen die Demokratie in Brandenburg.

#### 7. Brandenburg wird seine Stärken stärken und Räume für Innovationen schaffen.

Brandenburg wird Vorreiter und Beispiel für andere Flächenländer sein. Es wird neue Ideen, Wirtschaftskonzepte und Produktionssysteme erforschen, erproben, verwirklichen und exportieren. Brandenburg schafft digitale Voraussetzungen für Innovationen sowie für die Förderung vorhandener und neuer Industrien.

Unser Land nutzt sein spezielles "digitales Ökosystem" mit überproportional vielen Kleinunternehmen als produktives Klima für die Initiierung von neuen Projekten und Wirtschaftszweigen.

Brandenburgs kleinteilige, aber kompakte und flexible Wirtschaftsstruktur, der große Gestaltungswille der Akteure sowie die kurzen Wege zwischen Politik, Wissenschaft und Wirtschaft tragen zum Erfolg der Region bei. Das Land profitiert dabei auch von seiner Nähe zu Berlin, vor allem aufgrund der Zusammenarbeit in Gesundheits-, Energie- und Medienwirtschaft sowie in Wissenschaft und Forschung. Brandenburgs Freiräume und unsere hohe Lebensqualität leisten unverzichtbare Beiträge zum Aufblühen der Hauptstadtregion.

Die besonderen digitalen Stärken Brandenburgs werden erfolgreich genutzt, um nachhaltige Zukunftsbranchen zu etablieren. Die Digitalisierung trägt maßgeblich zur Sicherung der internationalen Wettbewerbsfähigkeit der Brandenburger Wirtschaft hei.

#### 8. Digitalisierung wird den sozialen Fortschritt fördern.

Die Digitalisierung hat beträchtliche soziale Fortschritte möglich gemacht. Neue Konzepte des lebenslangen Lernens, der Fortbildung sowie der betrieblichen Mitbestimmung haben dafür gesorgt, dass die Menschen im Land den digitalen Wandel als Chance verstehen. Die Brandenburgerinnen und Brandenburger haben bessere, sicherere und individuellere Arbeitsplätze als zuvor in der analogen Welt, da auf veränderte Bedürfnisse schnell und flexibel reagiert werden kann. Umfassende digitale Bildungsmöglichkeiten befördern sozialen Zugang und Aufstieg. Mehr Verteilungsgerechtigkeit und gesellschaftliche Teilhabe vermindern gesellschaftliche Konflikte und stärken die soziale Zufriedenheit in unserem Land.

#### 9. Die Kommunen werden als Ansprechpartner vor Ort an Bedeutung gewinnen.

Die Kommunen sind gerade in einer Distanzen überwindenden digitalen Welt ein wichtiger Partner. Mittels digitaler Kompetenz vor Ort gelingt es, Menschen von der analogen in die digitale Welt zu begleiten. Regionale Digitalstrategien, Pilotprojekte und spezialisierte Digital-Hubs der Kommunen bringen "Digitalisierung zum Anfassen" zu den Bürgerinnen und Bürgern.

#### 10. Daten werden nachhaltig genutzt.

Die Potenziale digitaler Daten kommen in allen Wirtschafts- und Gesellschaftsbereichen zur Geltung. Bei Datenerfassung, Informationsgewinnung und Entscheidungsfindung (künstliche Intelligenz) werden digitale Daten eingesetzt. Hohe Sicherheitsstandards, strikte Sanktionen bei Missbrauch sowie maximale Datenautonomie der Nutzerinnen und Nutzer schaffen die Bedingungen dafür, dass die positiven Effekte der Datenökonomie in Wirtschaft und Gesellschaft nachhaltig genutzt werden können.